# **AvisMap Free Viewer Crack For Windows**

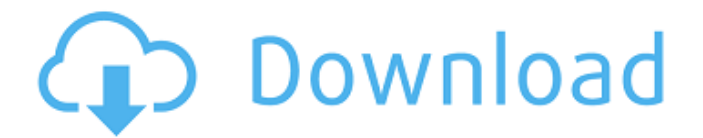

### **AvisMap Free Viewer Crack + Registration Code PC/Windows (Final 2022)**

AvisMap Free Viewer Free Download is an easy-to-use application that will open most GIS/ CAD and raster image file types. It will also open most ArcView, ArcExplorer, and MapInfo projects. Besides just opening and viewing files, the Viewer supports an extensive list of features including visual layer properties control, legend control, thematic mapping, spatial and attribute querying, custom labeling, on-map measurements, hyper-linking, PDF export and much more. The free Viewer can be used to generate AvisMap project files that are compatible with any other AvisMap product or custom applications created from the AvisMap GIS Engine. The Viewer will help you to create the necessary AvisMap Project file for your data. Main Features ▶ Open GeoRaster File Types ▶ Open Source ArcView, ArcExplorer, MapInfo, and other raster file types. ▶ Show all Geospatial Data in Your Workflow ► Create AvisMap Project file that can be opened in any other AvisMap product. ► Implement Custom Labels ▶ Implement Visual Layer Properties Control ▶ Implement Legend Control ▶ Import Measurements ▶ Graphs/ Charts ▶ Query Between Raster Attributes ▶ Query With Spatial Relations ▶ Query With Temporal Relations ▶ Explore with Spectral Queries ▶ Implement Filters ▶ Export to PDF and Print ► Export to other GIS Applications ► Implement Custom Labeling ► Implement Custom Color Palettes ▶ Implement User and Group Based Access Control ▶ Create PDF Files Supported File Types · ARC, AI, BMP, DMF, DTM, EMF, EPS, FITS, GIF, JPG, JPEG, KML, LAS, MDS, MTF, OGR, PCD, PNG, PNG8, PNM, PPM, PS, RAS, RDA, RC, REM, TARGA, TIFF, TIF, TGA, TIF, VTX, WMF, XLS and others. Main requirements ·

#### **AvisMap Free Viewer Crack With Keygen [Latest]**

AvisMap Free Viewer Free Download - Extract feature information from maps Translated by The Translator (10.5.0, Windows) Update: I've looked at the layout of the properties and cannot see any way to change the output of the reporting modules. I'll look into adding a property. A: You should check out the setup of the project file; it'll tell you if you have any of the legacy fields that were sometimes in there, or if you can remove any of the old AvisMap labels you have in the current project. If there are any, you can use the Restore button. Finally, if you are actually interested in the output of the logging and reporting modules, then the only way I can think of is to install a logging module or add some add-in that just grabs the output and saves it to disk (it wouldn't be easy to do it this way without using a 3rd party add-in). You can try the AvisMap Log viewer by Jerry Minor (h/t Joe) which is a free tool that you can download from it is an add-in that allows you to monitor the creation of the various map and database files that AvisMap writes to disk and in addition to that, it includes some other functions and does not rely on the AvisMap engine. From the feature list it looks like it might be able to generate the AvisMap project file - I haven't had time to try it out yet myself, but I think it is the closest thing to an open source equivalent of the old AvisMap ProLog viewer

(which did do what you want but was a little cumbersome to use as a standalone viewer). Q: Vuejs - Setting data from the object as a variable I have a list of Object and I want to pass the all the object data into a vue variable as a list. The object is like this:  $$scope.keys = [ { 'id': 2, 'name': 'Max',} ]$ 'phone': '12345678' }, { 'id': 4, 'name': 'Mark', b7e8fdf5c8

# **AvisMap Free Viewer Crack+ Free Download (Updated 2022)**

AvisMap Free Viewer is an easy-to-use application that will open most GIS/ CAD and raster image file types. It will also open most ArcView, ArcExplorer, and MapInfo projects. Besides just opening and viewing files, the Viewer supports an extensive list of features including visual layer properties control, legend control, thematic mapping, spatial and attribute querying, custom labeling, on-map measurements, hyper-linking, PDF export and much more. The free Viewer can be used to generate AvisMap project files that are compatible with any other AvisMap product or custom applications created from the AvisMap GIS EngineAvisMap Free Viewer Review: AvisMap Free Viewer is an easy-touse application that will open most GIS/ CAD and raster image file types. It will also open most ArcView, ArcExplorer, and MapInfo projects. Besides just opening and viewing files, the Viewer supports an extensive list of features including visual layer properties control, legend control, thematic mapping, spatial and attribute querying, custom labeling, on-map measurements, hyperlinking, PDF export and much more. The free Viewer can be used to generate AvisMap project files that are compatible with any other AvisMap product or custom applications created from the AvisMap GIS Engine Reviewed By: David Reisner,,, Grade 5.00 Users Rating: 3 Posted: Dec 04, 2013 Review: This viewer is the best viewer. It has expanded my options for viewing files, in addition to opening CAD and GIS files. Thanks for a fabulous product. Featured Comments: Thanks for your kind words, Dave. I'm glad you found AvisMap Free Viewer helpful. AvisMap Free Viewer is an easy-to-use application that will open most GIS/ CAD and raster image file types. It will also open most ArcView, ArcExplorer, and MapInfo projects. Besides just opening and viewing files, the Viewer supports an extensive list of features including visual layer properties control, legend control, thematic mapping, spatial and attribute querying, custom labeling, on-map measurements, hyper-linking, PDF export and much more. The free Viewer can be used to generate AvisMap project

# **What's New In?**

\* Supports most GIS/CAD and raster image file types \* Open layers and map views in AvisMap \* Control the style, color and size of individual labels and feature classes \* Hyper-link and query features to the online map database \* Create, save and export PDF maps \* Create and edit a relationship between layers or queries \* Add, edit, and delete features directly from map views \* Adjust the display and behavior of map views \* Add an attribute or spatial query to define a search pattern for locations \* Reset feature properties and set new properties \* Load data from CSV files, XML documents, and databases \* Display various object information AvisMap Free Viewer 3.0.24.29 Date: 2008.05.07 The BSD License Version 3 Thanks to \* Andy Farrell for many improvements and bug fixes in Version 3 \* Samson Alexander for the bug fixes \* Allen Brown and Gene Steinburg for providing bug fixes and suggestions \* Jakob Vestergaard for the bug fixes \* Ray Ringler for the bug fixes and proofreading \* Richard Price for the improved support for Portable Devices \* Datapump for the beta \* Jim Adams for the Windows version \* Simon Sangster for the Windows version Changelog: \* Version 3.0.24.29 \* Fixed ability to load layers from XML files \* Features that slow down loading of layers or editing of layer properties are disabled \* Error message for ASP users \* Added Windows installer to the BIN files \* Feature to turn off toolbar button features \* Several bug fixes \* Added FirebirdSQL Support \* Fixed a bug that could prevent the map from loading and working \* Fixed a bug that caused the map to crash when custom list boxes were used \* Fixed a bug that prevented users from being able to re-save map files \* Stopped users from being able to extract a ZIP file from a web server \* Fixed a bug that caused the map to stop working in 10.1.1 (Windows Only) \* Added a Redirect feature to the Server AvisMap Free Viewer 3.0.24.28 Date: 2008.01.16 The BSD License Version 3 Thanks to \* Samson Alexander for bug fixes \* Allan Brown for bug fixes \* Jakob Vestergaard for bug fixes \* Richard

# **System Requirements:**

Apple® Mac OS X® 10.8 or later Intel-based Mac Intel Core2 Duo or better RAM 4 GB or more Hard Drive 8 GB or more Windows® 7, 8 or 10 Intel-based PC Intel Core i3 or better Game Controller Input Device Basic Instructions (Click the play button to start the game.) (To turn off the animation at the end of

[https://richonline.club/upload/files/2022/07/y8EBpDHM44P1TJqZGRul\\_04\\_0f34291b57f82259a9c8633](https://richonline.club/upload/files/2022/07/y8EBpDHM44P1TJqZGRul_04_0f34291b57f82259a9c863354dec6cae_file.pdf) [54dec6cae\\_file.pdf](https://richonline.club/upload/files/2022/07/y8EBpDHM44P1TJqZGRul_04_0f34291b57f82259a9c863354dec6cae_file.pdf)

<https://fescosecurity.com/wp-content/uploads/2022/07/michyur.pdf>

<http://bookmanufacturers.org/wp-content/uploads/2022/07/TrichEratops.pdf>

<https://arcane-citadel-00985.herokuapp.com/galcha.pdf>

[https://www.moultonboroughnh.gov/sites/g/files/vyhlif3506/f/uploads/those\\_serving\\_our\\_country\\_13.](https://www.moultonboroughnh.gov/sites/g/files/vyhlif3506/f/uploads/those_serving_our_country_13.pdf) [pdf](https://www.moultonboroughnh.gov/sites/g/files/vyhlif3506/f/uploads/those_serving_our_country_13.pdf)

<https://www.cameraitacina.com/en/system/files/webform/feedback/sf2comp-windows-shell.pdf> <https://www.careerfirst.lk/sites/default/files/webform/cv/Soft4Boost-Video-Converter.pdf>

[https://thetraditionaltoyboxcompany.com/wp-](https://thetraditionaltoyboxcompany.com/wp-content/uploads/2022/07/Phoot_Ball__Crack__With_Serial_Key_Free_3264bit_2022.pdf)

content/uploads/2022/07/Phoot\_Ball\_Crack\_With\_Serial\_Key\_Free\_3264bit\_2022.pdf <https://meuconhecimentomeutesouro.com/phranc-simpletimer/>

<http://www.glasspro.pl/2022/07/04/biology-grade-vii-crack-free-download-mac-win-latest/> [https://www.plymouth-](https://www.plymouth-ma.gov/sites/g/files/vyhlif3691/f/pages/plymouth_cee_task_force_summary.pdf)

[ma.gov/sites/g/files/vyhlif3691/f/pages/plymouth\\_cee\\_task\\_force\\_summary.pdf](https://www.plymouth-ma.gov/sites/g/files/vyhlif3691/f/pages/plymouth_cee_task_force_summary.pdf) [https://www.ecobureau-merula.nl/sites/default/files/webform/Phrase-Frequency-Counter-](https://www.ecobureau-merula.nl/sites/default/files/webform/Phrase-Frequency-Counter-Advanced.pdf)[Advanced.pdf](https://www.ecobureau-merula.nl/sites/default/files/webform/Phrase-Frequency-Counter-Advanced.pdf)

<https://northshorerealtysanpancho.com/advert/datetime-report-0-133-crack-keygen-pc-windows/> <https://cristianosencontacto.com/wp-content/uploads/2022/07/renxav.pdf>

<http://peiquitur.yolasite.com/resources/Hertzer-Tec-Quadratic-Solver--Crack-2022.pdf> <https://gentle-coast-02861.herokuapp.com/ooRexx.pdf>

<https://www.cameraitacina.com/en/system/files/webform/feedback/personal-knowbase.pdf> <https://hydro-eh-20848.herokuapp.com/EasterCard.pdf>

[https://pure-earth-36500.herokuapp.com/VPN\\_Lifeguard.pdf](https://pure-earth-36500.herokuapp.com/VPN_Lifeguard.pdf)